# Importing an Assessment that Contains Images

As a best practice, it is **recommended** that you **import tests & quizzes** (and other course content) using **Site Info > Import from Site** (see handout <u>Importing Course Content [PDF]</u> for details). This process imports ALL tests & quizzes and handles those that contain images well. However, this process does not allow you to select particular assessments to import; it imports **all** of them.

If you have a need to import only *selected* assessments, you can use the method detailed below to export an individual assessment that contains images and import it into another site.

### **IMPORTANT NOTES (READ BEFORE STARTING!)**

- Before exporting the test, it's important to make sure that each image appearing in the test is linked from a public folder in the "Home" Resources area of Sakai. Before starting the export/import process, take a moment to review each image in your assessment to ensure it is linked from your public folder. [If you need to create a public folder, here's a handout on <u>How to</u> Add Images to Test Questions (PDF)]
- 2. This method of exporting and importing assessments is limited to the following question types:
  - Multiple Choice (single correct)
  - Multiple Choice (multiple correct)
  - Fill in the Blank
  - Short Essay
  - True/False
  - Numeric Response

(If you use any other question types, you will need to recreate them in the new test.)

#### **Exporting and Importing the Assessment**

1. On the Export Assessment page, select Markup text and click Export.

| E Overview        | ☑ TESTS & QUIZZES                                                                                                    |
|-------------------|----------------------------------------------------------------------------------------------------|
| Announcements     | Export Assessment - Exam 2 Chapters 3 & 4                                                                                                    |
| 🖽 Syllabus        | Choose the type of export you would like to do, <u>IMS QTI-compliant XML</u> ,<br>Save in your browser to save this file to your desktop.Have in mind that |
| Lessons           | Note:                                                                                                    |
| ┛ Gradebook       | Hot Spot questions won't be exported because they don't match with     Tests that contain Multiple Choice, Multiple Selection questions wit                |
| Assignments       | questions before publishing to reset the selection back to <b>All or Noth</b>                                                                              |
| 🗪 Forums          | Choose export type:                                                                                                    |
| 🗹 Tests & Quizzes | ○ QTI v 1.2                                                                                                    |
| Email             | Content Packaging                                                                                                    |
| 🖂 Email Archive   | لم<br>If your assessment contains any attached files or uses HTML tags to refer                                                                            |
| 🛗 Calendar        |                                                                                                    |
| Meetings          | Export Cancel                                                                                                    |
| Destar            |                                                                                                    |

- 2. A text file downloads to your computer. (It is recommended that you move the file from your computer's Downloads folder to your course's folder.) **Open the text file**; in a later step, you will **copy the contents** of the file into Sakai.
- 3. In the course site that you want to add the test, give the assessment a **title** and select **Create using markup text**. Then click **Create**.

| E Overview        | 🗹 TESTS & C   | UIZZES                   |                |           |                    |
|-------------------|---------------|--------------------------|----------------|-----------|--------------------|
| Announcements     | Add Assessmen | ts Assessment Types      | Question Pools | Event Log | User Activity Repo |
| 💭 Syllabus        |               |                          |                |           |                    |
| Lessons           | Create fro    | om Scratch               |                |           |                    |
| 🗐 Gradebook       | Assessment    | <b>itle</b> Exam 2 Chapt | ers 3 & 4      |           |                    |
| 🗹 Tests & Quizzes | Ocreate usi   | ng assessment buil       | der            |           |                    |
| 🖂 Email           | Create usi    | ng markup text           |                |           |                    |
| 🖂 Email Archive   | Create        |                          |                |           |                    |
| 🛗 Calendar        |               |                          |                |           |                    |
|                   |               |                          |                |           |                    |

4. On the next screen, **copy and paste** the content from the downloaded text file and paste it into the **Questions box**. Scroll down and click **Next**.

| Gradebook         | Use the text boxes below to modify the name and (optionally<br>important to follow the correct formatting for each type of q                                                                                                    | y) to provide a description for this assessment or question pool. Then enter the questions and a<br>uestion. Examples can be found at the bottom of this page.                                                                                                    |
|-------------------|----------------------------------------------------------------------------------------------------|----------------------------------------------------------------------------------------------------|
| 🗹 Tests & Quizzes | Assessment/Question Pool Information                                                                                                    | exportAssessment (3).bxt - Notepad - 🗆 🗙                                                                                                    |
| Email             | Name Exam 2 Chapters 3 & 4                                                                                                    | File Edit Format View Help<br>159.0%;"> <span style='font-family: "Times New^&lt;/td&gt;&lt;/tr&gt;&lt;tr&gt;&lt;td&gt;Email Archive&lt;/td&gt;&lt;td&gt;&lt;/td&gt;&lt;td&gt;Roman" , serif;'><span lang="ES" style="line-height:&lt;br&gt;150.0%;">4. Cerca del club hay</span></span>                                                                                                    |
| 🛗 Calendar        | Description Copy and paste<br>content from the<br>file into the Ques                                                                                                    | the<br>text <span lang="ES" style="line-height:&lt;/td&gt;&lt;/tr&gt;&lt;tr&gt;&lt;td&gt;🐕 Roster&lt;/td&gt;&lt;td&gt;box in Saka&lt;/td&gt;&lt;td&gt;A0115&lt;/td&gt;&lt;/tr&gt;&lt;tr&gt;&lt;td&gt;Resources&lt;/td&gt;&lt;td&gt;Enter questions with their answers into the text boot closed to the right of the text box.&lt;/td&gt;&lt;td&gt;&lt;pre&gt;cp&gt;cspan style= ront-size: iz.op; 3&lt;span style= iine-neight:&lt;br&gt;ron o%;"><span style='font-family: "Times New&lt;br&gt;Roman" serif;'><span line-height:<br="" style='font-family: "Times New&lt;br&gt;Issue: the style='>150.0%;"&gt;</span></span></span>                                                                                                    |
| Statistics        |                                                                                                    |                                                                                                    |
| G Site Info       | 1. (1.0 points)<br>Answer these questions <strong>TRUE</strong> or <stro< td=""><td>Roman" , serif;"&gt;<span lang="E5" style="line-height:&lt;/p&gt;&lt;/td&gt;&lt;/tr&gt;&lt;tr&gt;&lt;td&gt;Warpwire&lt;/td&gt;&lt;td&gt;&lt;/td&gt;&lt;td&gt;150.0%;">5. Si desean más información, las personas<br/>pueden </span><span lang="ES" style="line-&lt;/td&gt;&lt;/tr&gt;&lt;tr&gt;&lt;td&gt;O Help&lt;/td&gt;&lt;td&gt;Una sala típicamente es una habitación fuera de la casa-&lt;br&gt;sala casa-&lt;br&gt;sal&lt;/td&gt;&lt;td&gt;height: 150.0%;"></span></td></stro<> | Roman" , serif;"> <span lang="E5" style="line-height:&lt;/p&gt;&lt;/td&gt;&lt;/tr&gt;&lt;tr&gt;&lt;td&gt;Warpwire&lt;/td&gt;&lt;td&gt;&lt;/td&gt;&lt;td&gt;150.0%;">5. Si desean más información, las personas<br/>pueden </span> <span lang="ES" style="line-&lt;/td&gt;&lt;/tr&gt;&lt;tr&gt;&lt;td&gt;O Help&lt;/td&gt;&lt;td&gt;Una sala típicamente es una habitación fuera de la casa-&lt;br&gt;sala casa-&lt;br&gt;sal&lt;/td&gt;&lt;td&gt;height: 150.0%;"></span> |
|                   | True                                                                                                    |                                                                                                    |
|                   | *False                                                                                                    | •č                                                                                                    |
|                   | 2. (1.0 points)<br>La alfombra es un electrodoméstico                                                                                                    | *c                                                                                                    |
|                   | La alfombra es <u>un electrodomestico</u>                                                                                                    |                                                                                                    |
|                   | True                                                                                                    | ×                                                                                                    |
|                   | *False                                                                                                    | Ln 480, Col 1 100% Unix (LF) ANSI                                                                                                    |
|                   | 3. (1.0 points)                                                                                                    |                                                                                                    |

5. A preview of the questions appears. Scroll down and click **Create Assessment**.

|  | 32 <span style="font-size: 12.0pt;"><span style="line-height: 200.0%;"><span 12.0pt;"="" font-size:="" style="font-family: Ur&lt;/th&gt;&lt;/tr&gt;&lt;tr&gt;&lt;th&gt;&lt;/th&gt;&lt;th&gt;33 &lt;span style="></span></span></span> |
|--|----------------------------------------------------------------------------------------------------|

6. The assessment appears in the course site's Assessments List. Each question will now need to be edited. Click the assessment's **Actions** button and select **Edit**.

| E Overview        | ☑ TESTS & QUIZZES                                                  |                |
|-------------------|--------------------------------------------------------------------|----------------|
| Announcements     | Add Assessments Question Pools Event Log User Activity Report Rest | ore asses      |
| Syllabus          | Assessment List                                                    |                |
| Lessons           | View All                                                           |                |
| 🗐 Gradebook       | Display 20 💌 assessments per page                                  |                |
| 🗹 Tests & Quizzes | Title                                                              | Statu          |
| 🖂 Email           | Inte                                                               | <u>Statu</u> : |
| Email Archive     | Master - Exam 2 Chapters 3 & 4                                     | Maste          |
| 🛗 Calendar        | Edit <sub>راس</sub><br><u>Preview</u>                              |                |
| 嶜 Roster          | Print<br>Settings                                                  |                |

7. The assessment's questions appear. Click a question's **Edit** option.

| dd Part   Preview   Print   Settings   Publish                                                                                                    |                     |
|----------------------------------------------------------------------------------------------------|---------------------|
| Part 1 v - 1 question                                                                                                    | Copy to Pool   Edit |
| Add Question select a question type                                                                                                    |                     |
| Question     1     V     True False - 5.0     points                                                                                                    | Remove   Edit       |
| <true a="" below="" false.="" image="" is="" of="" or="" p="" representative="" schematic.<="" the=""> <img <br="" alt="" height="247"/>src="https://sakai.durhamtech.edu/access/content/user/netzela3556/Test%20Folder%20-%20Public/technology-3216744_1920.jpg" width="350" /&gt;</true> |                     |
| C True                                                                                                    |                     |
| G False<br>Answer Key:False                                                                                                    |                     |

8. On the next screen, click **Show Rich-Text Editor**.

| Save Cancel                                          |                                                         |
|------------------------------------------------------|---------------------------------------------------------|
| Answer Point Value                                   | 5.0                                                     |
| Display Point Value while student is taking the exam | ● Yes 🔵 No                                              |
| Points deducted for incorrect answer                 | 0.0                                                     |
|                                                      | Optional. Pertains only to<br>'True False' or 'Multiple |
|                                                      | Choice, Single Correct'<br>questions.                   |
| Question Text                                        | Show Rich-Text Editor (and character count)             |
|                                                      | of a schematic.                                         |

# 9. Highlight and CUT all of the question text that appears in the text editor.

| Question Text | Normal • Font • Size • | $ = =   @ =   @   @   @     @   =   @ \Omega \checkmark  =   A \cdot [D - ] X =   @  =   @ =   @ =   @ =   @ =   @   @ =   @   @$ |
|---------------|------------------------|----------------------------------------------------------------------------------------------------|
|               | body p                 | Words: 17, Characters (with HTML): 318/1000000                                                                                    |

### 10. Click the **Source** button.

|               | questions.                                                |
|---------------|-----------------------------------------------------------|
| Question Text | Source X ⊡ @ @ < > < \ \ \ □ I = :                        |
|               | B <u>1</u> Source 5   ×₂ ײ   ♥   <b>E</b> Ξ Ξ   ∞ < ♥   Ø |
|               | Normal • Font • Size • A • A • 3 = 6                      |
|               |                                                           |
|               |                                                           |
|               |                                                           |

### 11. **Paste** the text you cut earlier.

| Question Text | <b>◎ Source</b> × 哈 歯 歯 ● ★ ★ Q 站 <b>第</b> 五 = 二 + + + 11                                                                                                    |
|---------------|----------------------------------------------------------------------------------------------------|
|               | B I U S   x, x'   ♡   E E E E   = ¬ ⊨   @ ¬ ↑ □ ⊞ ⊕ ⊙ Λ √                                                                                                    |
|               | Format -   Font -   Size -   <u>A</u> - [33 - ] 32 [31 ] (0                                                                                                    |
|               | True or False. The image below is representative of a schematic. < <u>img</u> alt=""<br>height="247"<br><u>src="https://sakai.durhamtech.edu</u> /access/content/user/ <u>netrela3556</u> /Test% <u>20Folder</u> %20-<br>% <u>20Fublic</u> /technology-3216744 <u>1920.jpg</u> " width="350" /> |
|               | I                                                                                                    |
|               |                                                                                                    |
|               |                                                                                                    |

12. Click the **Source** button, once again. The content appearing in the text editor should be correctly formatted and the image should appear.

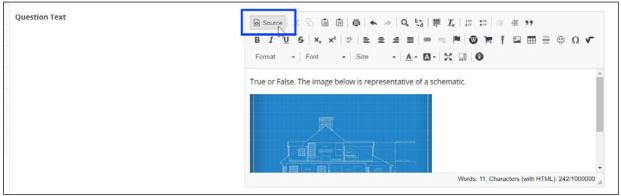

13. When you're done editing the question, click **Save**.

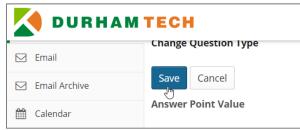

14. Repeat steps 7 through 13 for each question in the assessment.